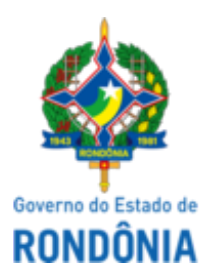

Diário Oficial do Estado de Rondônia nº 167 Disponibilização: 04/09/2023 Publicação: 01/09/2023

## GOVERNO DO ESTADO DE RONDÔNIA Casa Civil - CASA CIVIL

### DECRETO N° 28.386, DE 31 DE AGOSTO DE 2023.

Revoga dispositivo do Decreto n° 12.988, de 13 de julho de 2007.

O VICE-GOVERNADOR, no exercício do cargo de GOVERNADOR DO ESTADO DE RONDÔNIA, no uso das atribuições que lhe confere o inciso V do artigo 65 da Constituição do Estado,

# $D E C R E T A$ :

Art. 1° Fica revogado o art. 13-B do Decreto n° 12.988, de 13 de julho de 2007, que "Aprova o regulamento de incentivo tributário a estabelecimentos industriais localizados no Estado de Rondônia, instituído através da Lei n° 1558, de 26 de dezembro de 2005, e dá outras providências".

Art. 2° Este Decreto entra em vigor na data de sua publicação, com efeitos retroativos a contar de 9 de setembro de 2022.

Palácio do Governo do Estado de Rondônia, em 31 de agosto de 2023, 135° da República.

## **SÉRGIO GONÇALVES DA SILVA**

Governador em exercício

## **AVENILSON GOMES DA TRINDADE**

Secretário de Estado Adjunto do Desenvolvimento Econômico

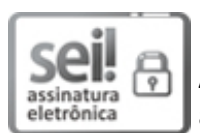

Documento assinado eletronicamente por **Avenilson Gomes da Trindade**, **Secretário(a) Adjunto(a)**, em 01/09/2023, às 11:27, conforme horário oficial de Brasília, com fundamento no artigo 18 caput e seus §§ 1º e 2º, do [Decreto](http://www.diof.ro.gov.br/data/uploads/2017/04/Doe-05_04_2017.pdf) nº 21.794, de 5 Abril de 2017.

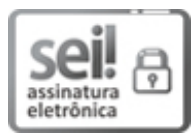

Documento assinado eletronicamente por **Sérgio Gonçalves da Silva**, **Vice Governador**, em 01/09/2023, às 15:27, conforme horário oficial de Brasília, com fundamento no artigo 18 caput e seus §§ 1º e 2º, do [Decreto](http://www.diof.ro.gov.br/data/uploads/2017/04/Doe-05_04_2017.pdf) nº 21.794, de 5 Abril de 2017.

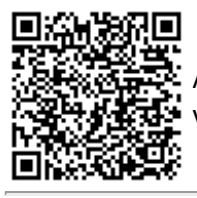

A autenticidade deste documento pode ser conferida no site [portal](http://sei.sistemas.ro.gov.br/sei/controlador_externo.php?acao=documento_conferir&id_orgao_acesso_externo=0) do SEI, informando o código verificador **0041390571** e o código CRC **E2939336**.

Referência: Caso responda esta Decreto, indicar expressamente o Processo nº 0041.001332/2023-20 SEI nº 0041390571